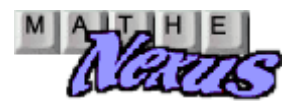

## Abschlussprüfungsaufgabe 2001 Technik Analysis A2 Lösungen

1 Gegeben ist die reelle Funktion  $f(x) := x^3 \cdot e^{-x}$  mit  $D_f = IR$ 

x 3

x 3

 $\lim_{x \to -\infty} \frac{1}{e^x}$  $\rightarrow$ 

 $\lim_{x\to 0} \frac{1}{e^x}$  $\rightarrow$ 

Grenzverhalten: 1.1 Untersuchen Sie das Verhalten der Funktionswerte f(x) für x -> + ∞, und für x -> - ∞, und geben Sie Lage und Art der Nullstelle der Funktion f an.

x -->+∞ = = ∞ = = ∞

$$
\mathcal{L}^{\mathcal{L}}(\mathcal{L})
$$

, weil e<sup>x</sup> für große Werte x stärker wächst als  $x \rightarrow \infty$  e<sup>2</sup> eine Potenzfunktion  $x^n$  mit n>0.

x -->- ∞ → −∞

, weil e<sup>x</sup> für große negative Werte x gegen  $x \rightarrow -\infty$  e<sup>^</sup> Null geht.

Nullstellen:

$$
f(x) := \frac{x^3}{e^x}
$$
  $x^3 = 0$  **auflösen**,  $x \rightarrow \begin{pmatrix} 0 \\ 0 \\ 0 \end{pmatrix}$   $x = 0$  ist eine dreifache Nullstelle der  
Funktion f, (0;0) ist ein Terrassenpunkt.

1.2 Bestimmen Sie für die Funktion f die maximalen Monotonieintervalle, und geben Sie die Koordinaten und die Art des Extrempunktes des Graphen der Funktion f an.

$$
f(x) := \frac{x^3}{e^x} \qquad \frac{d}{dx} f(x) = \frac{3 \cdot x^2 \cdot e^x - x^3 \cdot e^x}{\left(e^x\right)^2} = \frac{e^x \cdot \left(3 \cdot x^2 - x^3\right)}{\left(e^x\right)^2} = \frac{-x^2 \cdot (x-3)}{e^x}
$$

$$
\frac{d}{dx} f(x) = 0 \text{ and } \text{f is } x \to \begin{pmatrix} 0 \\ 0 \\ 3 \end{pmatrix}
$$

Vorzeichenuntersuchung von f'(x) :=  $\frac{Z(x)}{X(x)}$  $Z(x) := -x^2 \cdot (x-3)$   $N(x) := e^X$  Vorzeichenuntersuchung von  $f'(x) := \frac{Z(x)}{N(x)}$ 

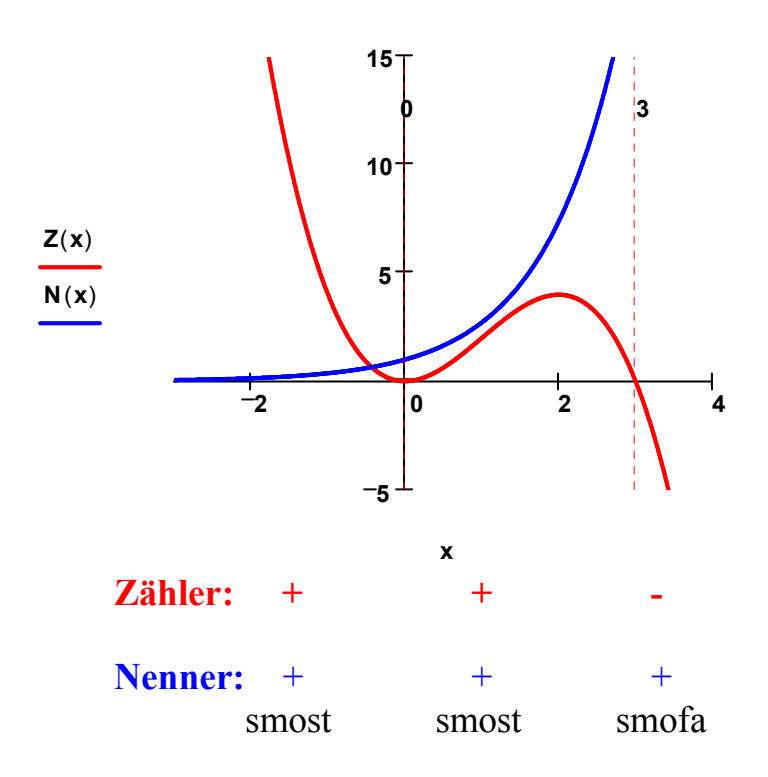

Daraus folgt: Der Graph von f(x) ist streng monoton steigend für −∞ < x ≤ 3 f(x) ist streng monoton fallend für  $3 \le x < \infty$ Der Graph  $f(x)$  besitzt bei  $x = 3$  ein absolutes Maximum.

absoluter Maximalpunkt:

$$
f(3) \rightarrow \frac{27}{exp(3)}
$$
  $f(3) = 1.344$  --> Max(3/1,344)

1.3 Skizzieren Sie unter Berücksichtigung nur der bisher vorliegenden Ergebnisse den prinzipiellen Verlauf des Graphen von f. Geben Sie sodann die Anzahl der Lösungen der Gleichung f(x) = a in Abhängigkeit von  $a \in \mathbb{R}$  an.

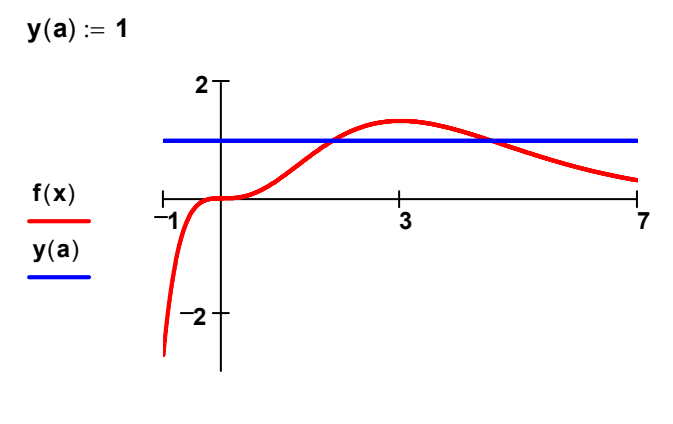

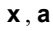

Die Lösung der Gleichung f(x) = a lassen sich als Schnittpunkte des Graphen f(x) mit der waagrechten Gerade y(a)=a interpretieren (siehe Zeichnung).

Für  $a \le 0$  existiert genau eine Lösung.

Für  $0 < a < 1.344$  existieren genau zwei Lösungen.

Für a = 1.344 existiert ganau eine Lösung.

Für  $a > 1.344$  existiert keine Lösung.

1.4 Emitteln Sie die Lösung der Gleichung aus Teilaufgabe 1.3 für a = -2 mit Hilfe des Newton-Verfahrens auf zwei Nachkommastellen gerundet. Führen Sie zwei Näherungsschritte durch, benutzen Sie als Startwert x0 = -1

lst  $x_i$ ein Näherungswert für die Nullstelle f(x), so ist  $x_{i+1}$  ein neuer, im allgemeinen besserer Näherungswert.

 $x_{i+1} = x_i$  $f(\mathsf{x_i})$ i := 0.. n - 1  $x_{i+1}$  :=  $x_i - \frac{x_i}{f'(x_i)}$ Berechnung der Näherungen: f´  $(\mathsf{x})$  : x  $\frac{d}{dx} f(x)$ d  $x := \frac{d}{dx}f(x) \rightarrow 3 \cdot x^2 \cdot exp(-x) - x^3 \cdot exp(-x)$ Berechnung der Ableitung: der Newtonschritte:  $n = 2$ Maximale Anzahl Startwert:  $x_0 := -1$ Funktion:  $f(x) := x^3 \cdot e^{-x} + 2$ 

$$
\begin{array}{rcl}\n\mathbf{x}_{i+1} &=& \\
\hline\n-0.934 & \\
\hline\n-0.926\n\end{array}
$$

Für die Lösung der Gleichung f(x) = -2 gilt:  $x = -0.93$ 

2 Gegeben sind die reellen Funktionen  $g(x, k) = \frac{2 \cdot x}{2}$  $x^2 + k$  $:=$   $\frac{1}{\sqrt{2}}$  mit k  $\in$  IR in der von k abhängigen größtmöglichen Definitionsmenge D<sub>αk</sub> ⊆ IR.

 $\Gamma$ 

2.1 Geben Sie die größtmögliche Definitionsmenge  $D_{gk}$  in Abhängigkeit von k an. Definitionsmenge:  $x := x$ 

$$
x^{2} + k = 0
$$
   
 
$$
x^{2} + k = 0
$$
   
 
$$
x^{2} + k = 0
$$
   
 
$$
x^{2} + k = 0
$$
   
 
$$
x^{2} + k = 0
$$
   
 
$$
x^{2} + k = 0
$$
   
 
$$
x^{2} + k = 0
$$
   
 
$$
x^{2} + k = 0
$$
   
 
$$
x^{2} + k = 0
$$
   
 
$$
x^{2} + k = 0
$$
   
 
$$
x^{2} + k = 0
$$
   
 
$$
x^{2} + k = 0
$$
   
 
$$
x^{2} + k = 0
$$
   
 
$$
x^{2} + k = 0
$$
   
 
$$
x^{2} + k = 0
$$
   
 
$$
x^{2} + k = 0
$$
   
 
$$
x^{2} + k = 0
$$
   
 
$$
x^{2} + k = 0
$$
   
 
$$
x^{2} + k = 0
$$
   
 
$$
x^{2} + k = 0
$$
   
 
$$
x^{2} + k = 0
$$
   
 
$$
x^{2} + k = 0
$$
   
 
$$
x^{2} + k = 0
$$
   
 
$$
x^{2} + k = 0
$$
   
 
$$
x^{2} + k = 0
$$
   
 
$$
x^{2} + k = 0
$$
   
 
$$
x^{2} + k = 0
$$
   
 
$$
x^{2} + k = 0
$$
   
 
$$
x^{2} + k = 0
$$
   
 
$$
x^{2} + k = 0
$$
   
 
$$
x^{2} + k = 0
$$
   
 
$$
x^{2} + k = 0
$$
   
 
$$
x^{2} + k = 0
$$
   
 
$$
x^{2} + k = 0
$$
   
 
$$
x^{2} + k = 0
$$
   
 
$$
x^{2} + k = 0
$$
   
 
$$
x^{2
$$

Daraus folgt: für  $k = 0$  gilt:  $D_{g0} = IR \setminus \{0\}$ für  $k > 0$  gilt:  $D_{qk} = IR$ für k < 0 gilt:  $D_{\mathbf{q}\mathbf{k}} = \mathbf{IR} \setminus \{ + -\sqrt{-\mathbf{k}} \}$ 

2.2 Untersuchen Sie den Graphen der Funktion  $g(x, k)$  auf Symmetrie, und bestimmen Sie das Verhalten der Funktionswerte  $g(x, k)$  für  $|x| \rightarrow \infty$ .

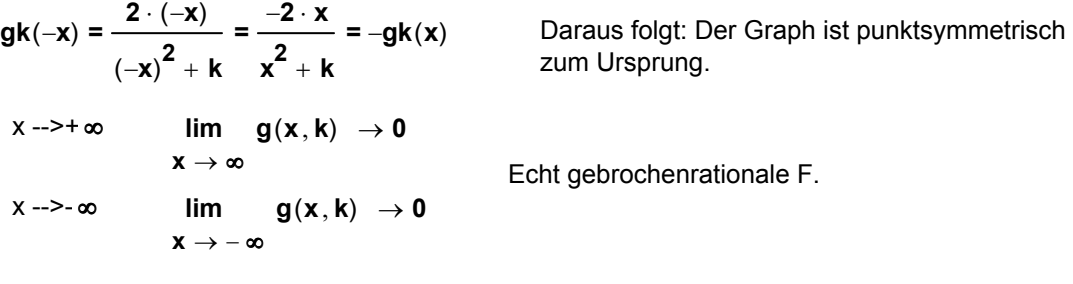

2.3 Ermitteln Sie ohne Verwendung der 2. Ableitung diejenigen Werte von k ∈ IR, für die die zugehörige Funktion  $\bm{g}_{\bm{k}}$  relative Extrema besitzt. Geben Sie für diesen Fall auch die Koordinaten und die Art der Extremalpunkte an.

$$
g(x, k) := \frac{2 \cdot x}{x^2 + k} \quad \frac{d}{dx} g(x, k) = \frac{2 \cdot (x^2 + k) - 2 \cdot x \cdot 2 \cdot x}{(x^2 + k)^2} = \frac{-2 \cdot x^2 + 2 \cdot k}{(x^2 + k)^2} = 2 \cdot \frac{-x^2 + k}{(x^2 + k)^2}
$$

$$
\frac{d}{dx} g(x, k) = 0 \text{ and} \text{fösen}, x \rightarrow \begin{pmatrix} \frac{1}{k^2} \\ \frac{1}{k^2} \end{pmatrix} \qquad = & x1 = \sqrt{k}
$$

$$
x2 = -\sqrt{k}
$$

Daraus folgt:

für  $k < 0$  gibt es keinen Extrempunkt. für  $k = 0$  ist  $x = 0 \notin D_{q0}$ . Es gibt keinen Extrempunkt.

für  $k > 0 \Rightarrow$  Vorzeichenuntersuchung von x  $\frac{\mathsf{d}}{\mathsf{d}}$ g $(\mathsf{x},\mathsf{k})$  , d 2.  $\frac{-x^2 + k}{2}$  $= 2 \cdot \frac{\pi}{\left(x^2 + k\right)^2}$ 

Das Vorzeichen von x <u>d</u><br>—g(x, k) <sup>,</sup> d wird nur durch den Zähler  $Z(x, k) := -2x^2 + 2k$ bestimmt,  $(x^2 + k)^2$  $> 0$  für  $k > 0$  weil es im Quadrat steht.

 $k := 25$ 

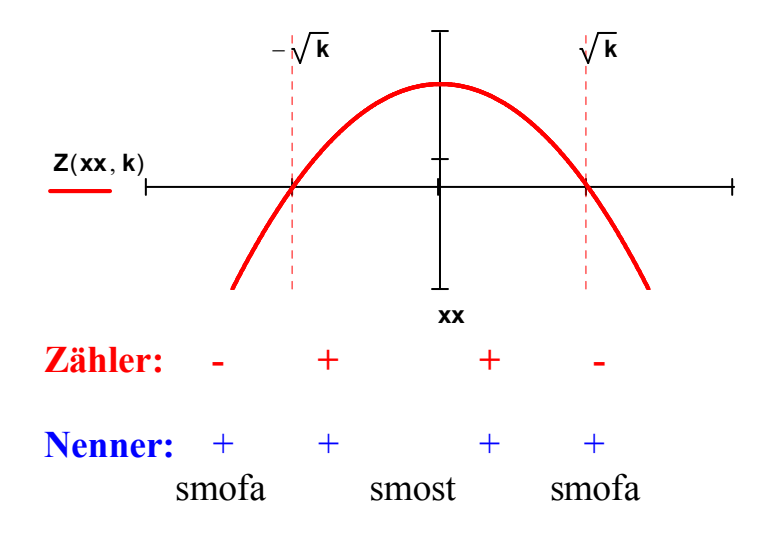

Der Graph  $\Rightarrow$ g(x,k) ist streng monoton fallend für –∞ < **x** ≤ – $\sqrt{}$  **k** <code>und  $\sqrt{}$  **k** ≤ **x** < ∞</code> ⇒g(x,k) ist streng monoton steigend für  $-\sqrt{\mathbf{k}} \le \mathbf{x} \le \sqrt{\mathbf{k}}$ .  $\Rightarrow$  Minimum bei x =  $-\sqrt{k}$  und Maximum bei x =  $\sqrt{k}$ . von g(x)

$$
\text{Minimalpunkt:} \quad \mathbf{g}\mathbf{k}\left(-\sqrt{\mathbf{k}}\right) = \frac{2 \cdot \left(-\sqrt{\mathbf{k}}\right)}{\left(-\sqrt{\mathbf{k}}\right)^2 + \mathbf{k}} = \frac{2 \cdot \left(-\sqrt{\mathbf{k}}\right)}{2 \cdot \mathbf{k}} = \frac{-\sqrt{\mathbf{k}}}{\mathbf{k}} \quad \Rightarrow \quad \text{Min}\left(-\sqrt{\mathbf{k}}, \frac{-\sqrt{\mathbf{k}}}{\mathbf{k}}\right)
$$

$$
Maximalpunkt: \quad \mathbf{g}\mathbf{k}(\sqrt{\mathbf{k}}) = \frac{1}{\sqrt{2\pi}} \mathbf{g}(\sqrt{\mathbf{k}})
$$

Maximalpunkt: 
$$
g\mathbf{k}(\sqrt{\mathbf{k}}) = \frac{2 \cdot (\sqrt{\mathbf{k}})}{(\sqrt{\mathbf{k}})^2 + \mathbf{k}} = \frac{2 \cdot (\sqrt{\mathbf{k}})}{2 \cdot \mathbf{k}} = \frac{\sqrt{\mathbf{k}}}{\mathbf{k}} \Rightarrow \text{Max}(\sqrt{\mathbf{k}}, \frac{\sqrt{\mathbf{k}}}{\mathbf{k}})
$$

 $\overline{\phantom{0}}$ 

2.4 Zeichnen sie den Graphen der Funktion **g<sub>1</sub>** (für k=1) und g<sub>e</sub> (für k=e) in ein kartesisches Koordinatensystem im Bereich −1 ≤ x ≤ 5. Verwenden Sie für die Zeichnung alle bisherigen Ergebnisse und erstellen Sie eine Wertetabelle für ganzzahlige x-Werte. Maßstab auf beiden Achsen: 1 LE = 2 cm.

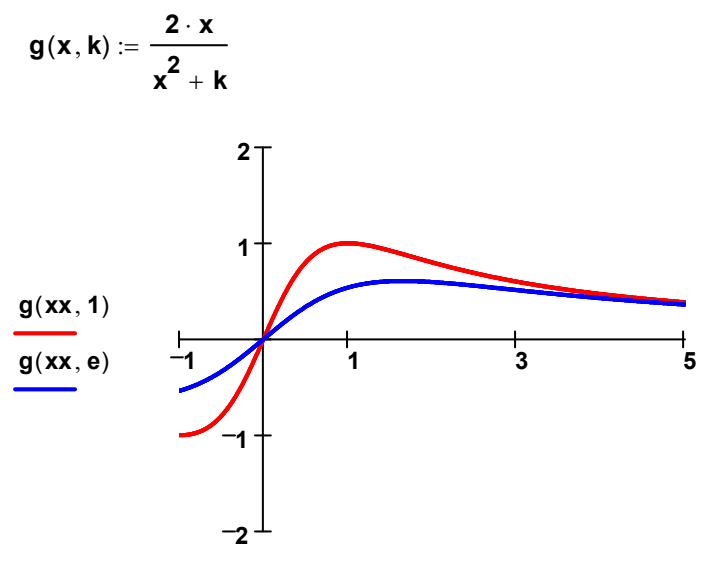

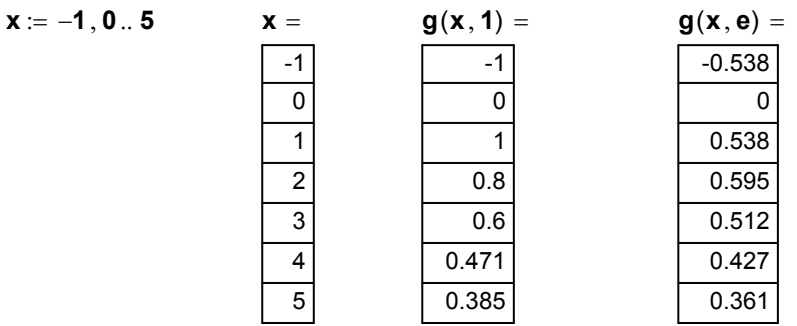

2.5 Gegeben sind nun die Funktionen  $\mathbf{G}(\mathbf{k,x}) \coloneqq \mathbf{In}\left(\mathbf{x^2} + \mathbf{k}\right)$ mit k  $\mathbf{\in I\mathbf{R}}, \ \mathbf{k > 0}$  und x  $\mathbf{\in I\mathbf{R}}$  Zeigen Sie, dass jede Funktion  ${\bf G}_{\bf k}$  eine Stammfunktion der entsprechenden Funktion  ${\bf g}_{\bf k}$  aus 2.0 ist, berechnen Sie den Integralwert Ι 2  $\left( \mathbf g ( \mathbf 1, \mathbf x ) - \mathbf g ( \mathbf e, \mathbf x ) \right) \mathbf d \mathbf x$  $\int$  $\overline{1}$ =  $\int_{\Omega}$  (g(1, x) – g(e, x)) dx und interpretieren Sie Ihr Ergebnis geometrisch.

$$
G(k, x) := \ln(x^2 + k) \qquad G'(x, k) = \frac{1}{x^2 + k} \cdot 2 \cdot x = \frac{2 \cdot x}{x^2 + k} = g(x, k)
$$

 $\Rightarrow$  G<sub>k</sub> ist eine Stammfunktion von g<sub>k</sub>.

0

$$
I = \int_{0}^{2} (g(1, x) - g(e, x)) dx = [G_1 \cdot (2) - G_e \cdot (2)] - [G_1 \cdot (0) - G_e \cdot (0)]
$$
  
\n
$$
I = (ln(4 + 1) - ln(4 + e)) - (ln(0 + 1) - ln(0 + e))
$$
  
\n
$$
I = (ln(5) - ln(4 + e)) - (ln(1) - ln(e)) = 0.705
$$

I ist die Fläche, die von g1 und ge und der Senkrechten x = 2 begrenzt wird (siehe Skizze).

 $xf := 0, 0.1 .. 2$ 

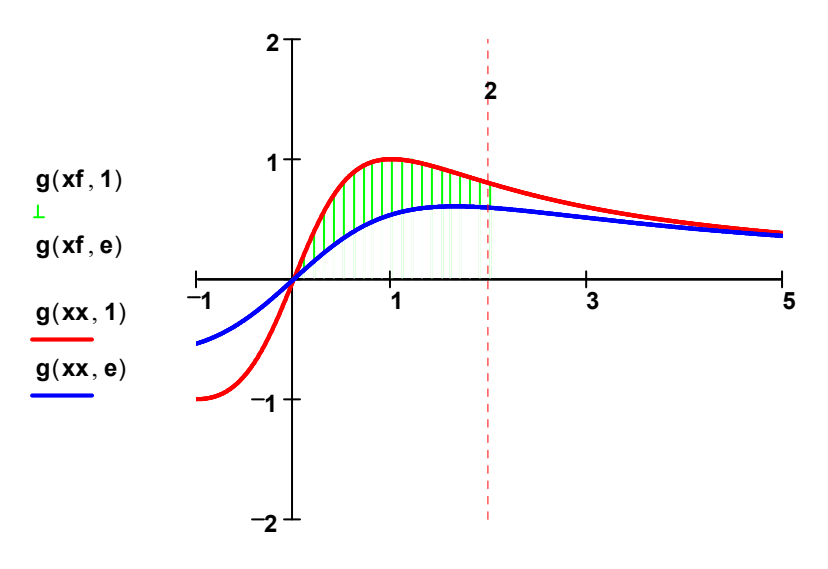

 $xf, xf, xx, xx$ 

3 Bei einer bestimmten gedämpften Schwingung kann mathematisch idialisiert und ohne Verwendung von Einheiten die Auslenkung s(t) in Abhängigkeit von der Zeit t für t ≥ 0 durch den folgenden Term beschrieben werden:

 $\mathbf{s}(\mathbf{t}) \coloneqq \mathbf{2} \cdot \mathbf{e}^{-\mathbf{t}} \cdot (\mathbf{cos}(\mathbf{5} \cdot \mathbf{t}) + \mathbf{0.2} \cdot \mathbf{sin}(\mathbf{5} \cdot \mathbf{t}))$ 

3.1 Bilden Sie die erste Ableitung von s(t) nach der Zeit t und begründen Sie, dass die Extremalpunkte der Auslenkung s(t) jeweils auf einem der Graphen der Funktionen  $\, {\bf y(t)} := {\bf 2} \cdot {\bf e}^{-{\bf t}}$ oder  $\, {\bf y(t)} := - {\bf 2} \cdot {\bf e}^{-{\bf t}}$ liegen.

Zur Kontrolle: 
$$
\frac{d}{dt} s(t) = -10.4 \cdot e^{-t} \cdot \sin(5 \cdot t)
$$

\n $s(t) := \frac{2 \cdot (\cos(5 \cdot t) + 0.2 \cdot \sin(5 \cdot t))}{e^t}$ 

\n $\frac{d}{dt} s(t) = \frac{[2 \cdot (-5 \cdot \sin(5 \cdot t) + \cos(5 \cdot t))] \cdot e^t - [2 \cdot (\cos(5 \cdot t) + 0.2 \cdot \sin(5 \cdot t))] \cdot e^t}{(e^t)^2}$ 

\n $\frac{d}{dt} s(t) = \frac{e^t \cdot [(-10 \cdot \sin(5 \cdot t) + 2 \cdot \cos(5 \cdot t)) \cdot (2 \cdot \cos(5 \cdot t) + 0.4 \cdot \sin(5 \cdot t)]}{(e^t)^2}$ 

$$
\frac{d}{dt} s(t) = \frac{e^t \cdot [(-10 \cdot \sin(5 \cdot t) + 2 \cdot \cos(5 \cdot t)) - (2 \cdot \cos(5 \cdot t) + 0.4 \cdot \sin(5 \cdot t))]}{(e^t)^2}
$$

$$
\frac{d}{dt} s(t) = \frac{-10.4 \cdot \sin(5 \cdot t)}{e^t} = -10.4 \cdot e^{-t} \cdot \sin(5 \cdot t)
$$

Extremum:  $\frac{\mathsf{d}}{\mathsf{d} \mathsf{t}} \mathsf{s}(\mathsf{t_0})$  :  $\frac{d}{dt}$ s(t<sub>0</sub>) = 0 ⇒ sin(5 ⋅ t<sub>0</sub>) = 0 ⇒ 5t<sub>0</sub> = k ⋅ π mit k € N<sub>0</sub>  $\Rightarrow$  cos(5 · t<sub>0</sub>) = ±1

$$
y_E = 2 \cdot e^{-t_0} \cdot (\cos(5 \cdot t_0) + 0.2 \cdot \sin(5 \cdot t_0)) \implies y_0 = 2 \cdot e^{-t_0} \cdot (\pm 1 + 0)
$$
  
\n
$$
\implies \text{Die Extrema liegen auf } y = 2 \cdot e^{-t} \text{oder } y = -2 \cdot e^{-t}.
$$

3.2 Zeigen Sie, dass die Zeitdifferenz zwischen zwei unmittelbar aufeinanderfolgenden Maxima der Auslenkung konstant Δt := 0.4 · π beträgt. Berechnen Sie, auf wie viel Prozent die Auslenkung von einem beliebigen Maximum zum nächsten Maximum abnimmt.

Alle Maxima (für 'cos' > 0):

$$
\Rightarrow \cos(5t_m) = 1 \Rightarrow 5 \cdot t_m = k \cdot 2 \cdot \pi \Rightarrow t_m = \frac{2}{5} \cdot \pi \cdot k \quad \text{mit } k \in N_0
$$

$$
t_1:=\frac{2}{5}\cdot\pi\cdot 1\qquad t_2:=\frac{2}{5}\cdot\pi\cdot 2\qquad t_3:=\frac{2}{5}\cdot\pi\cdot 3\quad\ldots\qquad\Rightarrow\quad \Delta t=\frac{2}{5}\cdot\pi=0.4\cdot\pi
$$

$$
\frac{2 \cdot e^{-(t_m + \Delta t)}}{2 \cdot e^{-t_m}} = \frac{e^{-t_m} \cdot e^{-\Delta t}}{e^{-t_m}} = e^{-\Delta t} = e^{-0.4 \cdot \pi} = 0.28 = 28\%
$$

Ι